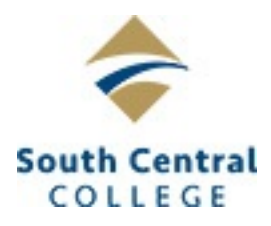

# **South Central College**

# **GCC 2210 Design and Illustration 2**

# **Course Outcome Summary**

### **Course Information**

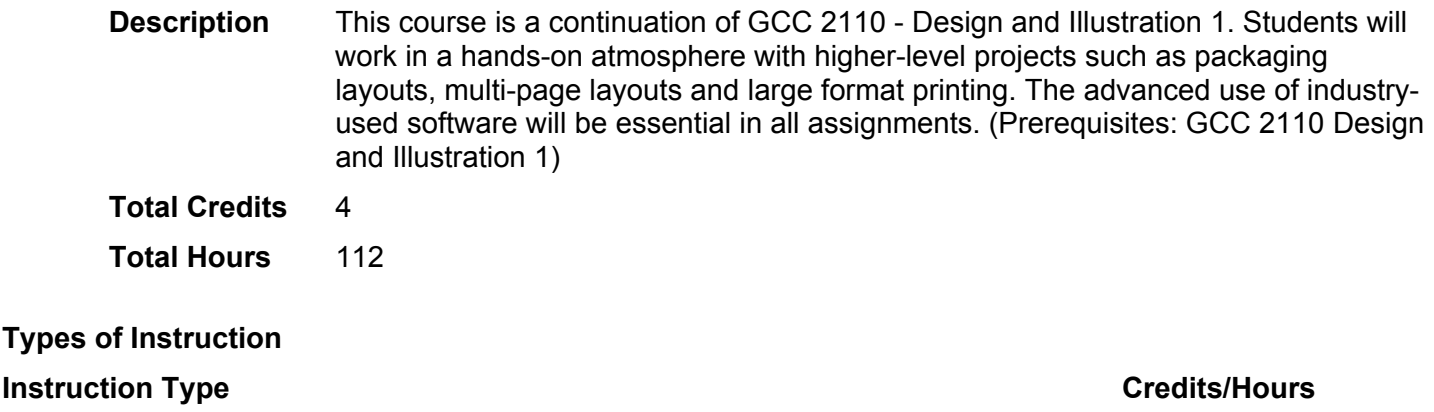

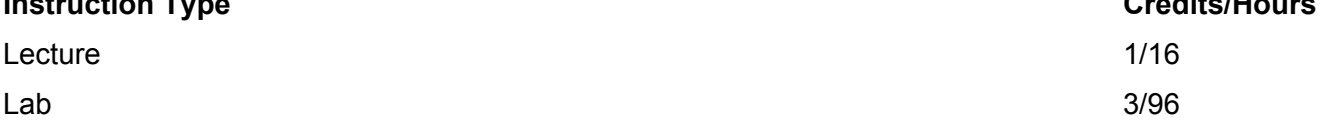

#### **Pre/Corequisites**

GCC 2110 Design and Illustration 1

# **Institutional Core Competencies**

Civic Engagement and Social Responsibility - Students will be able to demonstrate the ability to engage in the social responsibilities expected of a community member.

Critical and Creative Thinking - Students will be able to demonstrate purposeful thinking with the goal of using a creative process for developing and building upon ideas and/or the goal of using a critical process for the analyzing and evaluating of ideas.

# **Course Competencies**

#### **1. Demonstrate proper work habits.**

**Learning Objectives** Prepare assignments in a professional manner and in line with industry standards. Meet project and assignment deadlines.

#### **2. Demonstrate proficiency with project planning procedures.**

**Learning Objectives** Prepare thumbnail sketches. Sketch layouts and type. Prepare comprehensives/mock-ups.

#### **3. Demonstrate advanced ideation and techniques for page design.**

**Learning Objectives**

Demonstrate advanced techniques with various layouts. Manipulate type and graphics while observing underlying design principles.

#### **4. Demonstrate mastery of industry-used software.**

**Learning Objectives**

Utilize advanced tools and features for page layout software. Utilize advanced tools and features within vector software. Utilize advanced tools and features within raster software. Optimize necessary files for various usages.

#### **5. Perform variable data layouts.**

**Learning Objectives** Create database files with multiple fields. Plan and create sketches for variable items. Prepare necessary files for variable data layout.

#### **6. Utilize digital equipment.**

**Learning Objectives** Manipulate digital camera settings to produce digital files. Upload digital files to manipulate within industry software. Utilize scanners and scanner settings for converting analog objects to digital files.

#### **7. Output files to various devices.**

**Learning Objectives** Utilize print settings within softwares for proper print settings and output. Operate high-end output devices. Maintain printing equipment for optimal performance.

#### **8. Prepare comprehensive and shoot in-house photo mock-up.**

**Learning Objectives** Gather props for photo shoot. Prepare the product for photo shoot. Set-up the photo with acetate guide and shoot.

#### **9. Prepare for photo shoot.**

**Learning Objectives** Gather props and product for photo shoot. Set-up shot in photo studio. Review photo shoot with photographer. Adjust photo shoot as necessary.

#### **10. Use industry software for Preflighting.**

**Learning Objectives** Use various software preflight features. Generate report features to determine file integrity. Utilize workflow software to rasterize files for file integrity.

#### **11. Prepare folder structure and appropriate naming conventions.**

#### **Learning Objectives**

Set-up and name files according to instructions. Prepare file with functional naming conventions. Store folders and files in various devices.

# **12. Communicate project outcomes with a vendor (printer).**

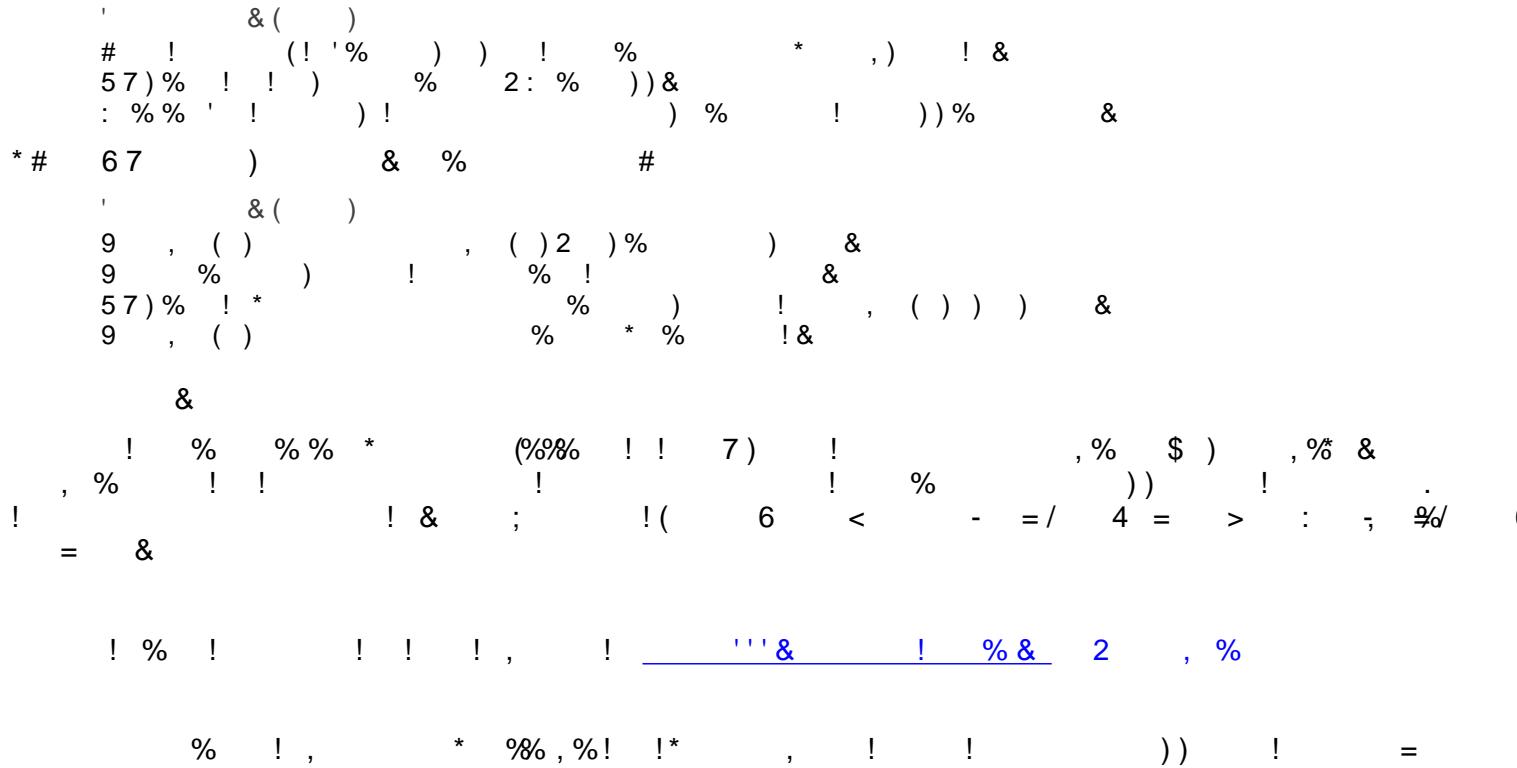

 $4 = 8$